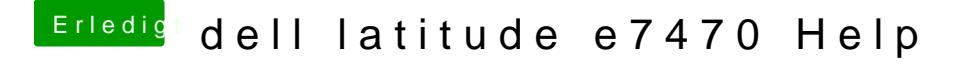

Beitrag von anonymous\_writer vom 18. April 2018, 10:50

Please upload your currently used dsdt.aml.

and the output from this program as a zip-file.

[IORegistryEx](https://www.hackintosh-forum.de/index.php/Thread/1524-IORegistryExplorer/?postID=234134#post234134)plorer